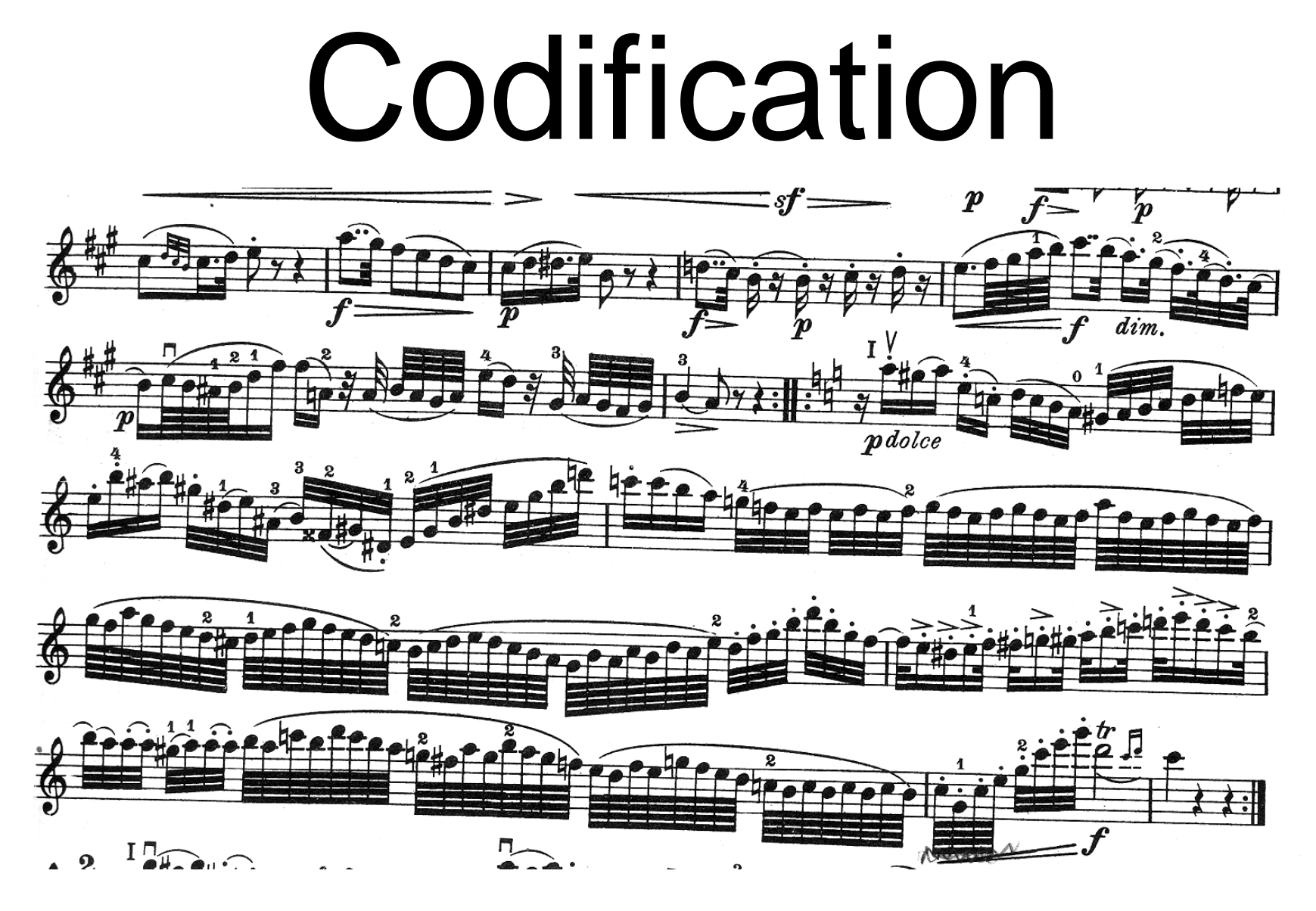

Haydn: Streichquartett op 54.3 aus Largo, Violine I

Prof. Dr. Dörte Haftendorn, Leuphana Universität Lüneburg, 2013 http://www.leuphana.de/matheomnibus

1

# Codification

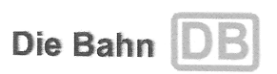

Bitte auf A4 ausdrucken

#### **OnlineTicket**

1

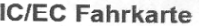

Gültigkeit: Hinfahrt ab 14.09.2007, Rückfahrt ab 16.09.2007

Sparpreis 50 (Hin- und Rückfahrt)

Klasse: 1

Frw:

Hinfahrt: Lüneburg -> Bonn, mit IC/EC

Rückfahrt: Bonn → Lüneburg, mit IC/EC

Über: H: NV\*HH-Harb 11:57 IC2029 R: BonnHbf 15:22 IC2004/ MS-Hbf 17:55 IC1904/HH-Harb\*NV

DB: Gilt nur in gebuchten Zügen gem. der im Abschnitt "Fahrkarte" angeg. Strecke u. Reisetagen sowie im NV (S/RB/RE/IRE) vor/nach den gebuchten Zügen. Besondere Konditionen für Umtausch/Erstattung beachten.

#### Zahlungspositionen und Preis

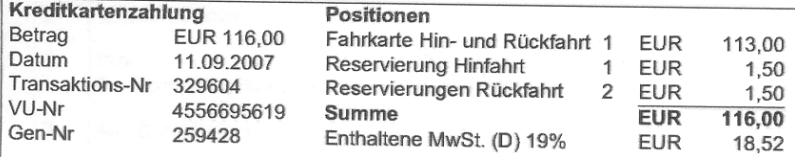

Ihre Kreditkarte wurde mit dem oben genannten Betrag belastet. Die Buchung Ihres OnlineTickets erfolgte am 11.09.2007. DB Fernverkehr AG/DB Regio AG. Stephensonstr. 1, 60326 Frankfurt, Steuernummer: 045 231 28552

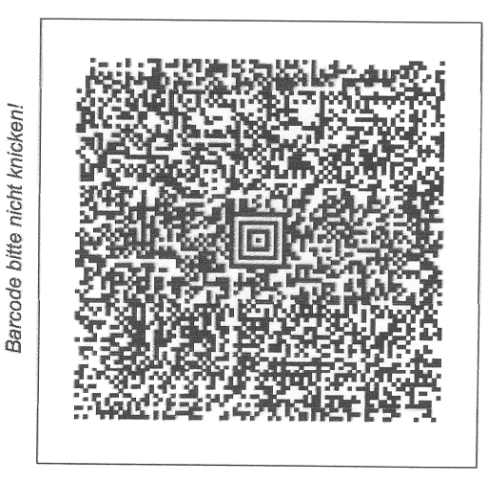

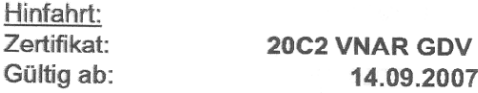

#### Rückfahrt: Zertifikat: Gültig ab:

20G1 ZRJX 3AV 16.09.2007

Zangenabdruck

Zangenabdruck

Frau Prof. Dr. Dörte Haftendorn Ausweis: BahnCard 0267 Auftragsnummer: ZF6P8O

Ihre Reiseverbindung und Reservierung Hinfahrt am 14.09.2007

Prof. Dr. Dörte Haftendorn, Leuphana Universität Lüneburg, 2013 http://www.leuphana.de/matheomnibus

2

#### EANIN Europäische Artikelnummer

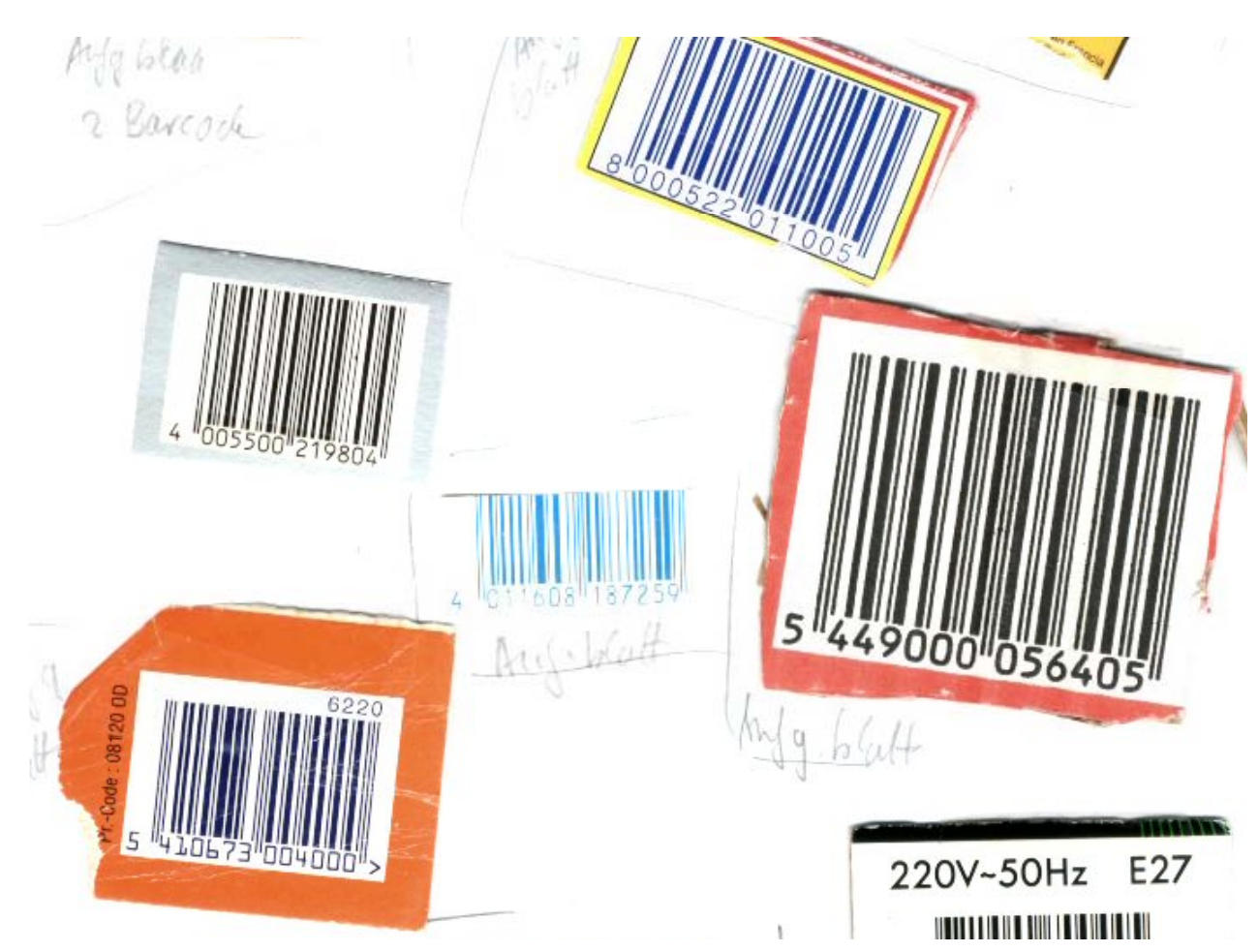

Ziffern 1 und 2 codieren das Hersteller-Land.

Ziffer 3 bis 12 codieren Händler und Ware.

**Die letzte Ziffer ist eine Prüfziffer.**

Prof. Dr. Dörte Haftendorn, Leuphana Universität Lüneburg, 2013 http://www.leuphana.de/matheomnibus

3

#### EANIN European article number

![](_page_3_Picture_1.jpeg)

digits 1 and 2 encode the country of the producer

> digits 3 and 12 encode the merchant and article

**The last digit is a proof number.**

4

#### EANIN Europäische Artikelnummer

Aupländische Produkke . This ist is made by pupils,

![](_page_4_Figure_2.jpeg)

![](_page_5_Figure_0.jpeg)

![](_page_6_Figure_0.jpeg)

![](_page_6_Picture_1.jpeg)

**Switching of digits** is often detected by the proof number

![](_page_7_Figure_0.jpeg)

# •In the last years one changed the type of the book number  $\mathsf{ISB} \mathsf{N}$  out of date

Switching of digits is always detected by the proof number.

 $352803215$ 

 $\int_{1}^{1} 10 \, |9 \, |8 \, |1 \}$ 

![](_page_8_Figure_2.jpeg)

![](_page_8_Figure_3.jpeg)

# ISBN ist veraltet •neu: ISBN-13 •sie ist eine EAN

![](_page_9_Figure_2.jpeg)

# ISBN out of date •new: ISBN-13 •is a EAN

Switching of digits is always detected by the proof number.The reason:

 $35280321$ 

11 is <sup>a</sup> prime

9 783528 0321 ISBN 3-528-03215-4

www.vieweg.de

•The old book number without proof number

•978 always in front •new EAN poof number

11

 $30 + 45 + 16 + 56 + 0 + 15 + 8 + 3 + 10 + 9$ Prof. Dr. Dörte Haftendorn, Leuphana Universität Lüneburg, 2013 http://www.leuphana.de/matheomnibus

# ISBN out of date •new: ISBN-13 •is a EAN

Switching of digits is always detected by the proof number. The reason: 11 is a prime

![](_page_11_Figure_3.jpeg)

 $3528032.15$ •proof number must be: 4  $\frac{1}{2}$  8 9 10.  $183+4=187=110+177$  $30+45+16+56+0+15+8+3+10+9 = 0$ <br>183+ p = 0  $\frac{1}{\sqrt{4}}$ 12

![](_page_12_Picture_75.jpeg)

![](_page_13_Figure_0.jpeg)

14

# Fehlerkorrigiende Codes

- Wir betrachten **binäre Codewörter** aus 0 und 1
- Die **Parität** eines Codewortes ist
	- 0, wenn das Wort eine gerade Anzahl 1 hat
	- 1, wenn das Wort eine ungerade Anzahl 1 hat
- Der **Hammingabstand** zweier Codewörter ist die Anzahl der unterschiedlich besetzten Stellen.

![](_page_14_Figure_6.jpeg)

# Bug Corrective Codes

- We look at **binary code words** made of 0 and 1
- The **parity p** of a code word is
	- 0, when the word has an even number of 1's
	- 1 when the word has an odd number of 1's
- The **Hamming distance h** between two code words is the number of differently occupied positions.

![](_page_15_Figure_6.jpeg)

### Fehler-erkennende Codes

• Wir betrachten binäre Codewörter mit 3 Bit.

![](_page_16_Figure_2.jpeg)

### Bug Corrective Codes

 $\bullet$  We look at binary code words with 3 bits.

![](_page_17_Figure_2.jpeg)

- Four words are allowed.
- h=2 for all pairs of words

The code with this four words is able to recognize single-bit bugs. But they can't be

# Fehlerkorrigiende Codes

- Code mit Hammingabstand mindestens 3
- IIIOIIOI IOOIIIOO IOOIOOII

**Erlaubte Codewörter** 

- Nun tritt ein einziger Fehler auf.
- IOOIOIOO•
- Den Fehler entdeckt man dadurch, dass es kein zulässiges Wort ist.
- Die letzte Ziffer ist oft die Parität des davor stehenden Wortes. Dann sieht man den Fehler an der falschen Parität.
- Das falsche Wort hat vom mittleren Codewort den Hammingabstand 1. Von den anderen Codewörtern hat es den Hammingabstand mind. 2.
- Man nimmt dieses "nahe" Codewort anstelle des falschen.
- IOOIIIOO wird jetzt nach dem Fehler genommen

#### •Nun ist alles wieder richtig.

# Bug Corrective Codes

• Code with Hamming distance at least 3 • IIIOIIOI IOOIIIOO IOOIOOII

allowedcode words

20

•Now a single-bit bug occurs

- IOOIOIOO•
- •The bug is discoverd, because this is not an allowed word..
- Often the last digit is the parity of the Word in front. Then you find the bug, because the parity is false.
- The false word has Hamming distance 1 from the word in the middle (above ). The Hammning distance to the other code words is at least 2.
- One takes this "nearest" code word instead of the false word.
- IOOIIIOO is now taken for futher usage.

#### Now every thing is correct again.

## Hamming-Code

- Richard Hammming fand 1948 als Erster einen Erster fehlerkorrigierenden Code.
- Wir betrachten einen Code aus 4 Bits.
- Alle 2^4=16 möglichen Wörter sind erlaubt.
- Die Nachricht:

![](_page_20_Figure_5.jpeg)

Gesendet wird:

## Hamming Code

- Richard Hammming was in 19948 the first to invent a bug corrective code.
- We look at a code with 4 bits.
- All 2^4=16 possible words are allowed.
- The message:

IOII

![](_page_21_Figure_5.jpeg)

![](_page_21_Picture_6.jpeg)

will be transmitted

# Hamming-Code

• Zu je vier eigentlich zu sendenden Bits der Nachricht werden drei "Prüfbits" berechnet und angehängt. Das Kreisbild verdeutlicht das Vorgehen:

- Schreibe die Nachricht in die blauen Felder 1,2,3,4.
- Schreibe in die grünen Felder die Parität der im zugehörigen Kreis stehenden Bits.
- Hänge die Bits der Felder 5,6,7 an die Nachricht an.
- Der Empfänger trägt die sieben Bits in die Felder ein und prüft, ob alles richtig ist. **IOII OIO**

• Nachricht. IOII

![](_page_22_Picture_7.jpeg)

•Gesendetes Wort IOIIOIO

# Hamming Code

• The message, which we will send, is splitted in packages of four bits. We calculate tree proof bits for every four message bits and attach them to the four bits. The following picture with the circles explains the method:

- $\bullet\,$  The regions are numbered as shown. Write the four message bits in the blue inner regions 1, 2, 3, 4
- Write in the green regions 5, 6, 7 the parity of the bits in the correspondent circles.
- Attach the bits in regions 5, 6, 7 to the four message bits.
- The receiver puts all seven bits in the three circles andchecks if all is correct correct.

•message. IOII

![](_page_23_Picture_7.jpeg)

### Funktioniert der Hamming-Code?

• Nachricht.

genau ein

**Fehler** 

![](_page_24_Figure_2.jpeg)

### Does the Hamming Code Work?

![](_page_25_Figure_2.jpeg)

the case: only one • received wordOOIIOIO with bug

- receiver detect: 5 and 6 are false.
- $\bullet$  He changes the bit at the position 1.
- He takes: single-bit bug **IOIIOIO** •all right

26

transmission

channel

### Funktioniert der Hamming-Code?

![](_page_26_Figure_1.jpeg)

Aufgabe: Sie empfangen: OIOIOOI . Was ist das richtige Wort?

### Does the Hamming Code Work?

![](_page_27_Figure_1.jpeg)

Problem: You receive: OIOIOOI . What is the correct word?

28

### Funktioniert der Hamming-Code?

Aufgabe: Sie empfangen: OIOIOOI . Was ist das richtige Wort?

•Gesendetes Wort

![](_page_28_Picture_3.jpeg)

![](_page_28_Picture_4.jpeg)

#### Does the Hamming Code Work?

![](_page_29_Figure_1.jpeg)

Today one has improved bug corrective codes.

30

### Bug Corrective Codes or Why Does the CD not Crackle?

![](_page_30_Picture_1.jpeg)

## Fehlerkorrigierende Codes oder warum CD nicht knackt

![](_page_31_Picture_1.jpeg)